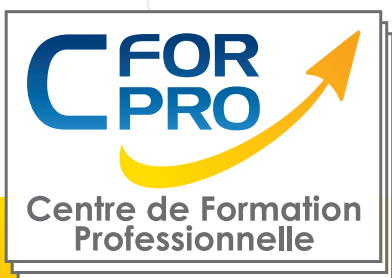

FORMATION

## INDESIGN PERFECTIONNEMENT

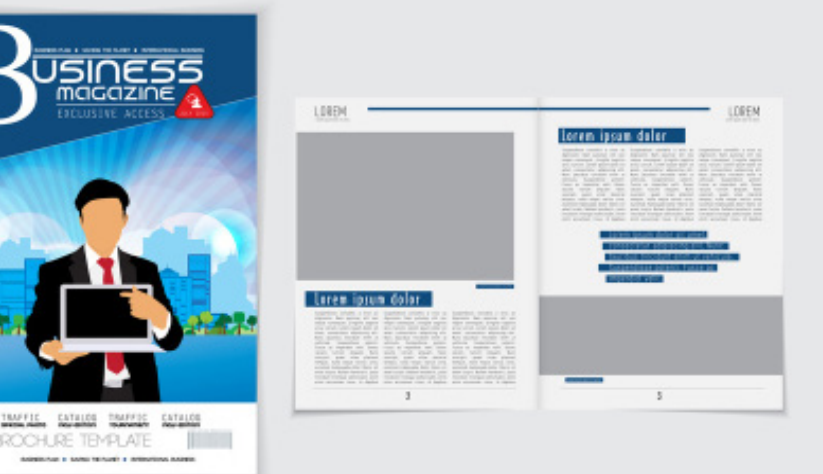

## **Objectifs**

**Maîtriser les fonctions avancées d'Indesign .**

Réalisation d'un mini-projet . Nombreux exercices pratiques.

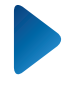

**Type de cours : Stage pratique en présentiel ou distanciel**

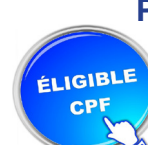

**Référence : IND2**

**Durée: 3 jours - 21h de formation**

**Lieu :**

#### **ATTESTATION DE FORMATION DELIVRÉE**

### **Pré-requis**

Connaissance préalable des fonctions de base du logiciel INDESIGN ou avoir suivi la formation IND1

Nécessite d'avoir le logiciel pour la pratique à distance.

### **Public visé**

Utilisateurs ou futurs utilisateurs du logiciel INDESIGN.

**Formation éligible au CPF Passage de la certification TOSA INDESIGN**

### **Méthodes pédagogiques**

- Un poste de travail par stagiaire
- Accès Internet
- Exercices individuels sur PC
- Support de cours
- Mises en application du logiciel
- Evaluation en fin de stage

auprès de la direction du travail de Paris Ile de France. RCS: 502 187 867 PARIS. Siège social : Tour de l'horloge, 4 place Louis Armand 75012<br>De l'annuel de la direction du travail de Paris IIe de San Sen San San San San CFORPRO est un organisme de formation enregistré sous le N° 11 75 42 767 75 PARIS. - Tél : 01.75.50.92.30 - Fax : 01.79.73.89.51 Mail : contact@cforpro.com - Internet : www.cforpro.com

# **Programme du stage**

#### **REPRISE DES FONDAMENTAUX**

L' Interface Indesign et les outils Paramétrer un document Pages et gabarits Gestion des calques

#### **CONCEPTION D' UN PROJET**

Bien concevoir pour gagner en temps et en qualité Définir et préciser les besoins Comment préparer son projet ?

#### **TRAVAIL SUR LE TEXTE**

Création/importation de texte Le mode éditeur Gestion des encadrés Styles de paragraphes Styles de caractères Habillage du texte Césures et justifications Approches métriques ou optiques Compositeur simple ou multiligne

#### **LES IMAGES**

Recadrage Modes d'habillage **Couleurs** 

#### **LES COULEURS**

Tons directs Sélecteur de couleurs Encres mélangées Aperçu de la séparation Création Pantone

### **FONCTIONS VECTORIELLES**

Les tracés transparents **Pathfinder** 

**CONVERSION /TRANSFORMATION** Convertir la forme

Transformation manuelle

#### **GESTION DES DOCUMENTS**

Gestion des pages (ajouter, supprimer, modifier) Chapitres, sections, numérotation

#### **INTERACTIVITE**

Liens hypertexes,boutons Création d' un document interactif

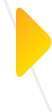

**MINI-PROJET**  Création d'un livre ou magazine

#### **LES OPTIONS LIVRES**

Création de table des matières Feuilles de style L' index : création et mise en forme

#### **PREPARATION POUR L' IMPRESSION** Fenêtre d'impression Vérification et assemblage

Génération d'un PDF pour le Pré-Presse ou pour le web.

#### **DROITS D' AUTEUR**

La législation en cours Copyrigth et licences.

EVALUTATION DES ACQUIS

ATTESTATION DE FORMATION DELIVREE EN FIN DE STAGE.

CFORPRO est un organisme de formation enregistré sous le N° 11 75 42 767 75 auprès de la direction du travail de Paris Ile de France. RCS: 502 187 867 PARIS. Siège social : Tour de l'horloge, 4 place Louis Armand 75012 PARIS. - Tél : 01.75.50.92.30 - Fax : 01.79.73.89.51 Mail : contact@cforpro.com - Internet : www.cforpro.com

# **Dernier témoignage**

#### **Célestine Audrey M. (Identités Mutuelle)**

"Très satisfaite, j'ai plus de connaissances sur le logiciel. Je la recommande."

CFORPRO est un organisme de formation enregistré sous le N° 11 75 42 767 75 auprès de la direction du travail de Paris Ile de France. RCS: 502 187 867 PARIS. Siège social : Tour de l'horloge, 4 place Louis Armand 75012 PARIS. - Tél : 01.75.50.92.30 - Fax : 01.79.73.89.51 Mail : contact@cforpro.com - Internet : www.cforpro.com